# Ein Beispiel-Dokument

### Adoa Coturnix

2. März 2011

### **Inhaltsverzeichnis**

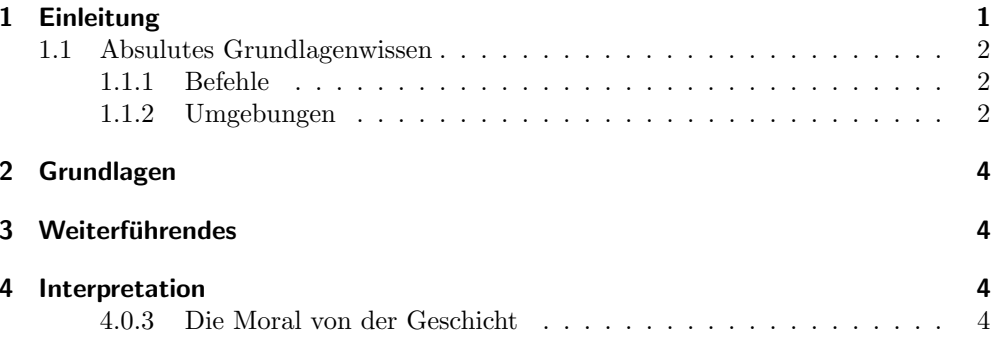

Das ein oder andere Wort zu Beginn: IATFX ist geil! Das weiß aber nur der, der die Qualitäten von IATFX auch zu schätzen lernen möchte. Allen anderen sei gesagt: LibreOffice kann auch was und kostet genauso wenig!

## 1 Einleitung

Die Grundlage des ganzen Dokumentes ist eine Textdatei. In dieser steht der eigentliche Text, als auch Befehle. Die Befehle zu Beginn beschreiben das Dokument als ganzes. Dann Folgt der eigentliche Inhalt mit weiteren Befehlen, die den Inhalt strukturieren. Die konkrete Umsetzung dieser Struktur (z. B. Abstände zwischen Absätzen, Textgröße, Randgröße, Zeilenumbrüche, Seitenumbrüche, ...) wird vor allem durch die anfänglichen Befehle vorgegeben.

So ist das Dokument von vornherein auf Konsistenz ausgelegt. Der Kompiler nimmt dem Autor sehr viel Arbeit ab. Leider kann der Kompiler nichti immer alles wissen und man muss einige Dinge explizit angeben.

#### 1.1 Absulutes Grundlagenwissen

Das tolle ist das Abstände den LATEX-Kompiler nicht wirklich interessieren.

Eine Leerzeile hingegen bedeutet einen Absatz. Mehrere Leerzeilen werden ignoriert, ebenso wie mehrere Leerzeichen oder Tabulatoren.

Ein mueller Zeilenumbruch ohne Absatz-Ende wird mit durch doppelten umgekehrten Schrägstruch  $(\setminus)$  erzwungen. Ein Kommentar wird duch einfügen des %-Zeichens angezeigt. Die gesamte folgende Zeile wird als Kommentar gewertet.

#### 1.1.1 Befehle

Ein Befehl beginnt mit einem umgekehrten Schrägstrich und kann Argumente in Klammern entgegennehmen: \befehl[optionalesArgument1, ...]{Argument}. Es gibt verschiedene Befehle und diese können alles mögliche mit dem Text anstellen:

• Die Textgröße relativ zum Standard verändern.

#### 1.1.2 Umgebungen

Umgebungen bilden lokale Strukturen ab, die sich uber mehr als eine Zeile erstecken ¨ oder gar nicht in das ubliche Zeilen-Schema eines Textes passen. Diese Zeilen im Quell- ¨ code

```
\begin{enumerate}
\item Einige Dinge
\begin{itemize}
\item wie diese
\item hier
\end{itemize}
\item sehen
\begin{enumerate}
\item komisch aus,
\item sind es aber
\end{enumerate}
 \item nicht.
\end{enumerate}
```
erzeugen hierbei die Folgende Struktur:

- 1. Einige Dinge
	- wie diese
	- hier
- 2. sehen
	- a) komisch aus,
	- b) sind es aber

### 3. nicht.

In dieser Art kann man auch figure-Umgebungen für Abbildungen und table-Umgebungen fur Tabellen erzeugen. Dabei sind aber einige Dinge zu beachten, das ¨ werde bitte in richtigen Anleitungen nachgelesen.

## 2 Grundlagen

Mathematische Formel können im viel zu langen und viel zu sinnlosen Fließtext fast schon wieder verschwinden:  $e^{i\frac{\pi}{2}x} = \cos(\frac{\pi}{2}x) + i \sin(\frac{\pi}{2}x)$  oder als Abgesetzte Formeln

$$
\int_0^{2\pi} \sin x \, \mathrm{d}x = 0 \tag{1}
$$

gesetzt werden. Die ein oder andere Erkenntnis kommt so noch viel besser zur Geltung:

$$
\int_{\Omega} d\omega = \int_{\partial \Omega} \omega.
$$
  

$$
df = \underbrace{\frac{\partial f}{\partial x} dx + \frac{\partial f}{\partial y} dy}_{sin n \text{los!}} + \underbrace{\frac{\partial f}{\partial z} dz}_{2}
$$
 (2)

# 3 Weiterführendes

Wie wir in den Abschnitten 1.1.2 und 2 schon gesehen haben, werden Strukturen automatisch nummeriert. Um auf solche Nummern referenzieren zu können, genügt es, an entsprechender Stelle ein \label{name} zu setzen und dieses später mit \ref{name} aufzurufen. Ein solches Label ist immer lokal zu verstehen: Damit ist immer nur die aktuelle Zeile einer Gleichung oder das aktuelle Bild gemeint.Der Vorteil liegt auf der Hand: Auch bei späteren Änderungen des Dokumentes bleibt alles immer konsistent nummeriert, weil die konkreten Nummern erst vom LATEX-Kompiler eingesetzt werden.

### 4 Interpretation

### 4.0.3 Die Moral von der Geschicht

L<sup>AT</sup>EX lernen, glücklich werden.